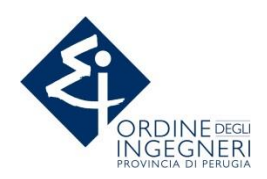

# **CORSO BIM COORDINATOR (40 ore) Programma**

## **BUILDING INFORMATION MODELLING**

- Modello collaborativo BIM: L'interoperabilità
- Terminologia BIM e basi normative: la PAS 1192-2 e la nuova UNI 11337:2017
- Nuove figure professionali e ruolo del Bim Coordinator

## **BIM WORKFLOW**

- Gli usi del Bim: Modello 3D, 4D, 5D
- Capitolato informativo (Employer Informations Requirements)
- Piano di Gestione Informativa (Bim Execution Plan)
- Livelli di definizione degli Oggetti Digitali (LOD)
- Scambio di dati tra diverse piattaforme

## **BIM AUTHORING: TECNICHE DI BASE**

- Le basi della modellazione 3D: i riferimenti, i piani di lavoro, i livelli e le viste
- Gli elementi del modello e terminologia: categoria, famiglia, tipo, istanza
- Le modalità disegno: snap, sketch mode, le quote e i vincoli
- Inserire le famiglie di sistema: muri, facciate continue, solai, tetti

## **MODELLAZIONE DI UN EDIFICIO**

- Lavorare usando come sfondo disegni, mappe, foto, ecc.
- Modellazione di un edificio elementare multipiano, le proprietà degli oggetti, i parametri di famiglia, le relazioni tra gli oggetti, oggetti ospitati, cavedi

## **MODELLAZIONE DEL CONTESTO**

- Creazione del modello del terreno tramite inserimento di punti
- Importazione di curve di livello da sistemi CAD e da rilievi DTM
- Creazione di sottoregioni e piattaforme, inserimento di elementi planimetrici

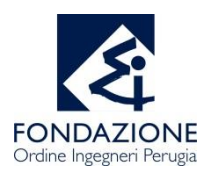

## **COLLABORAZIONE INTERDISCIPLINARE**

- Utilizzo di modelli collegati, funzione copy-monitor
- Modello central e file locali
- Workset e condivisione del lavoro

## **GLI ELEMENTI STRUTTURALI DI BASE**

- Definizione dei materiali per gli elementi strutturali e uso dei parametri fisici
- Analisi e modello analitico
- Vincoli e combinazioni di carichi

## **CEMENTO ARMATO E ARMATURE**

- Gestione delle armature
- Impostazione del copriferro, creazione di armature parallele e perpendicolari
- Aree con armatura, gestione dei ganci di armature
- Le estensioni per le strutture in c.a.

## **ELEMENTI IN ACCIAIO**

- Creazione di elementi strutturali in acciaio
- Personalizzazione famiglie elementi in acciaio, risoluzione di nodi
- Creazione di rinforzi e controventi, travi reticolari e curve
- Le estensioni per le strutture in acciaio

## **INTEROPERABILITÀ CON ALTRI SOFTWARE**

- Impostazione della grafica per il modello analitico
- Analisi del modello in cloud
- Esportazione in altri software di calcolo
- Collegamento bidirezionale con programmi di calcolo

## **MODELLAZIONE 4D E 5D**

- Dal modello alla Programmazione dei tempi: 4D
- Associare il modello al diagramma di Gantt
- Creare animazioni dell'avanzamento lavori
- Dal modello al Quantity take off: 5D
- Collegamento del modello al computo metrico estimativo